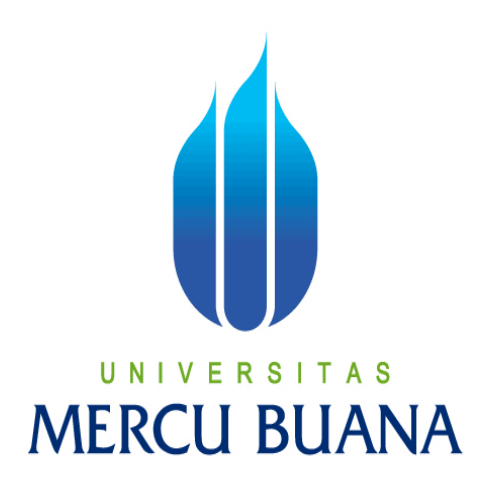

Universitas XYZ *Notification Center* menggunakan GCM pada sistem operasi Android sebagai alternatif SMS *Gateway*

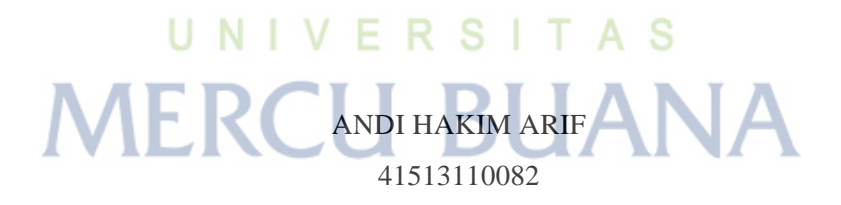

PROGRAM STUDI TEKNIK INFORMATIKA FAKULTAS ILMU KOMPUTER UNIVERSITAS MERCU BUANA JAKARTA 2015

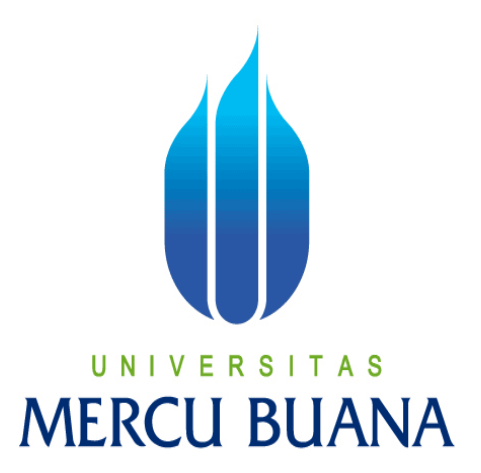

Universitas XYZ *Notification Center* menggunakan GCM pada sistem operasi Android sebagai alternatif SMS *Gateway*

*Laporan Tugas Akhir*

Diajukan Untuk Memenuhi Salah Satu Syarat Memperoleh Gelar Sarjana Komputer

## UNIVERSITAS ANDI HAKIM ARIF MI 41513110082

PROGRAM STUDI TEKNIK INFORMATIKA FAKULTAS ILMU KOMPUTER UNIVERSITAS MERCU BUANA JAKARTA 2015

http://digilib.mercubuana.ac.id/

#### **LEMBAR PERNYATAAN**

. Yang bertanda tangan dibawah ini:

**NIM** Nama

: 41513110082 : Andi Hakim Arif Judul Tugas Akhir : Universitas XYZ Notification Center menggunakan GCM pada sistem operasi Android sebagai alternatif SMS Gateway

Menyatakan bahwa Tugas Akhir dengan judul yang tersebut diatas adalah hasil karya saya sendiri dan bukan plagiat kecuali kutipan-kutipan dan teori-teori yang digunakan dalam skripsi ini. Apabila ternyata ditemukan didalam Laporan Tugas Akhir saya terdapat unsur plagiat, maka saya siap untuk mendapatkan sanksi akademik yang terkait dengan hal tersebut.

Jakarta, 30 Juni 2015 TERAL RSFTAS BOADF26871230  $0<sup>0</sup>$ CU BUAI **BUL FIANITR** 

 $\rm ii$ 

### **LEMBAR PENGESAHAN**

Nama  $\mathop{\rm NIM}\nolimits$ Jurusan Fakultas Judul

: Andi Hakim Arif 41513110082  $\ddot{\phantom{a}}$ 

: Teknik Informatika : Ilmu Komputer

: Universitas XYZ Notification Center menggunakan GCM pada sistem operasi Android sebagai alternatif SMS Gateway

> Jakarta, 30 Juni 2015 Disetujui dan diterima oleh,

ぅ  $\overline{a}$ €

Sabar Rudiarto, M.Kom. Dosen Pembimbing

S A S Е R П -N

Sabar Rudiarto, M.Kom. Kaprodi Teknik Informatika Umniy Salamah, ST, MMSI Koordinator Tugas Akhir

iii

## **KATA PENGANTAR**

Puji Syukur penulis panjatkan kepada Tuhan Yang Maha Esa, karena atas karunia yang telah diberikan kepada penulis sehingga penulis dapat menyelesaikan Laporan Tugas Akhir tepat pada waktunya, dimana Laporan Tugas Akhir tersebut merupakan salah satu persyaratan untuk dapat menyelesaikan Program Studi Strata Satu (S1) pada Jurusan Teknik Informatika Universitas Mercu Buana.

Penulis menyadari bahwa Laporan Tugas Akhir ini masih belum dapat dikatakan sempurna. Karena itu, kritik dan saran akan diterima dengan senang hati. Penulis juga menyadari bahwa Laporan Tugas Akhir ini takkan dapat selesai tepat pada waktunya tanpa bantuan, bimbingan, dan motivasi dari berbagai pihak. Maka dari itu, dengan segala kerendahan hati, Penulis ingin menyampaikan ucapan terima kasih kepada :

- 1. Sabar Rudiarto, M.Kom. selaku Pembimbing Tugas Akhir yang telah membimbing penulis dengan semua nasihat, semangat dan ilmunya dalam menyusun laporan tugas akhir ini dan Kaprodi Teknik Informatika Universitas Mercu Buana.
- 2. Umniy Salamah, ST, MMSI, selaku Koordinator Tugas Akhir Teknik Informatika Universitas Mercu Buana
- 3. Kedua orang tua yang selama ini telah membesarkan penulis.
- 4. Beserta semua pihak yang telah memotivasi dan ikut memberikan bantuannya kepada penulis yang namanya tidak dapat penulis sebutkan satu per satu.

Semoga Tuhan Yang Maha Esa membalas kebaikan yang telah diberikan kepada penulis dan penulis berharap semoga laporan tugas akhir ini bermanfaat bagi kita semua. Amin

MERCU BUANA

ANDI HAKIM ARIF

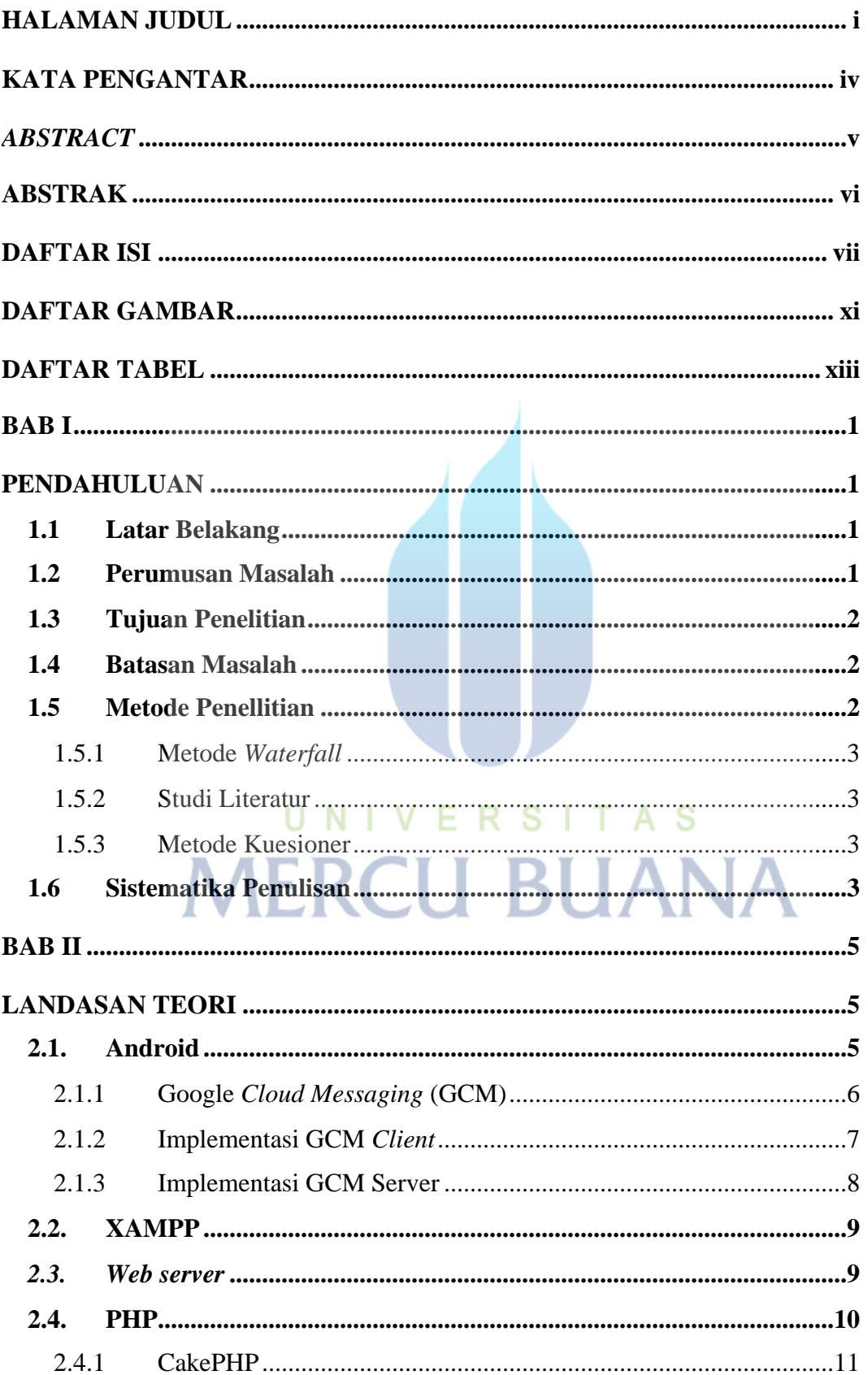

# **DAFTAR ISI**

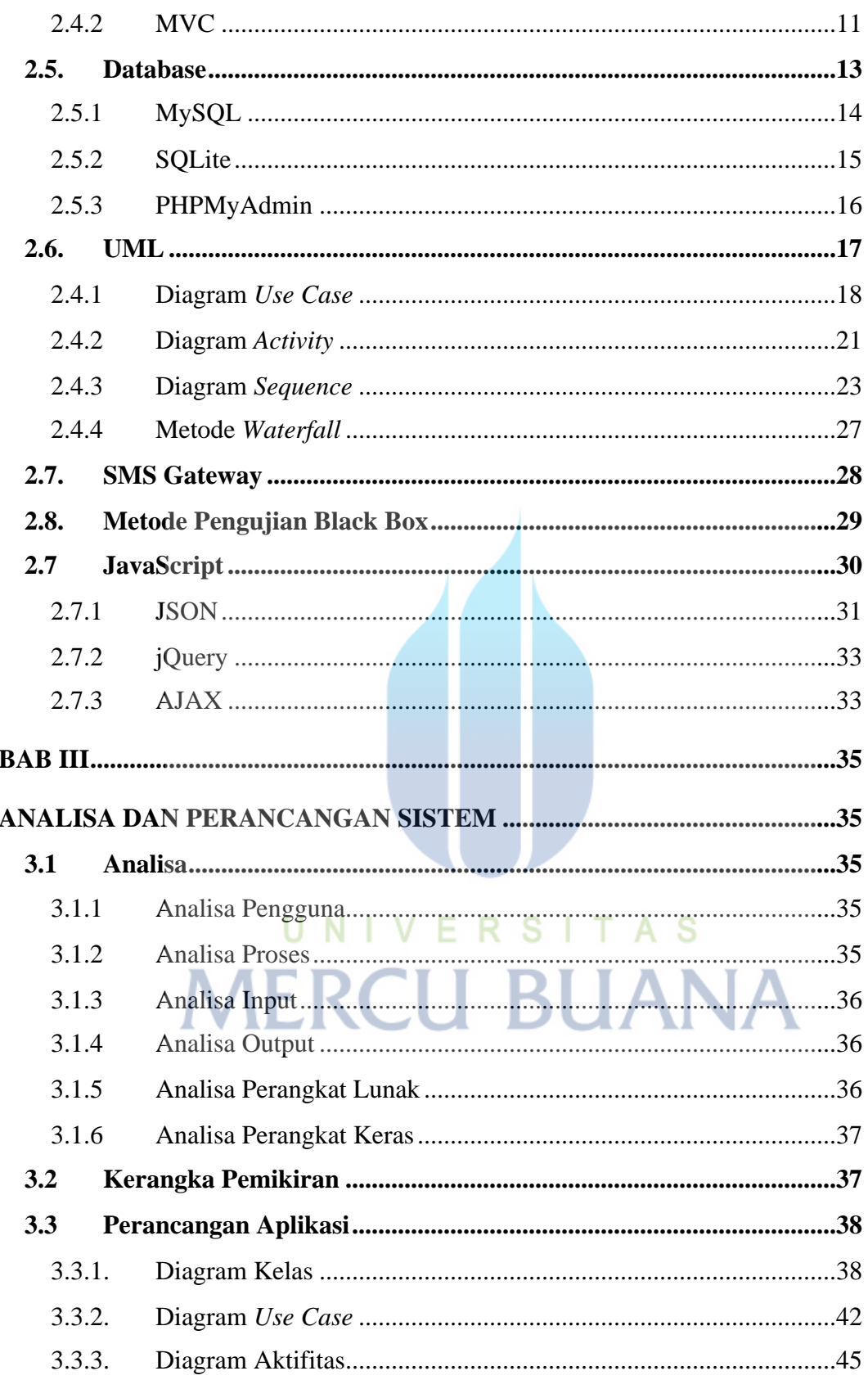

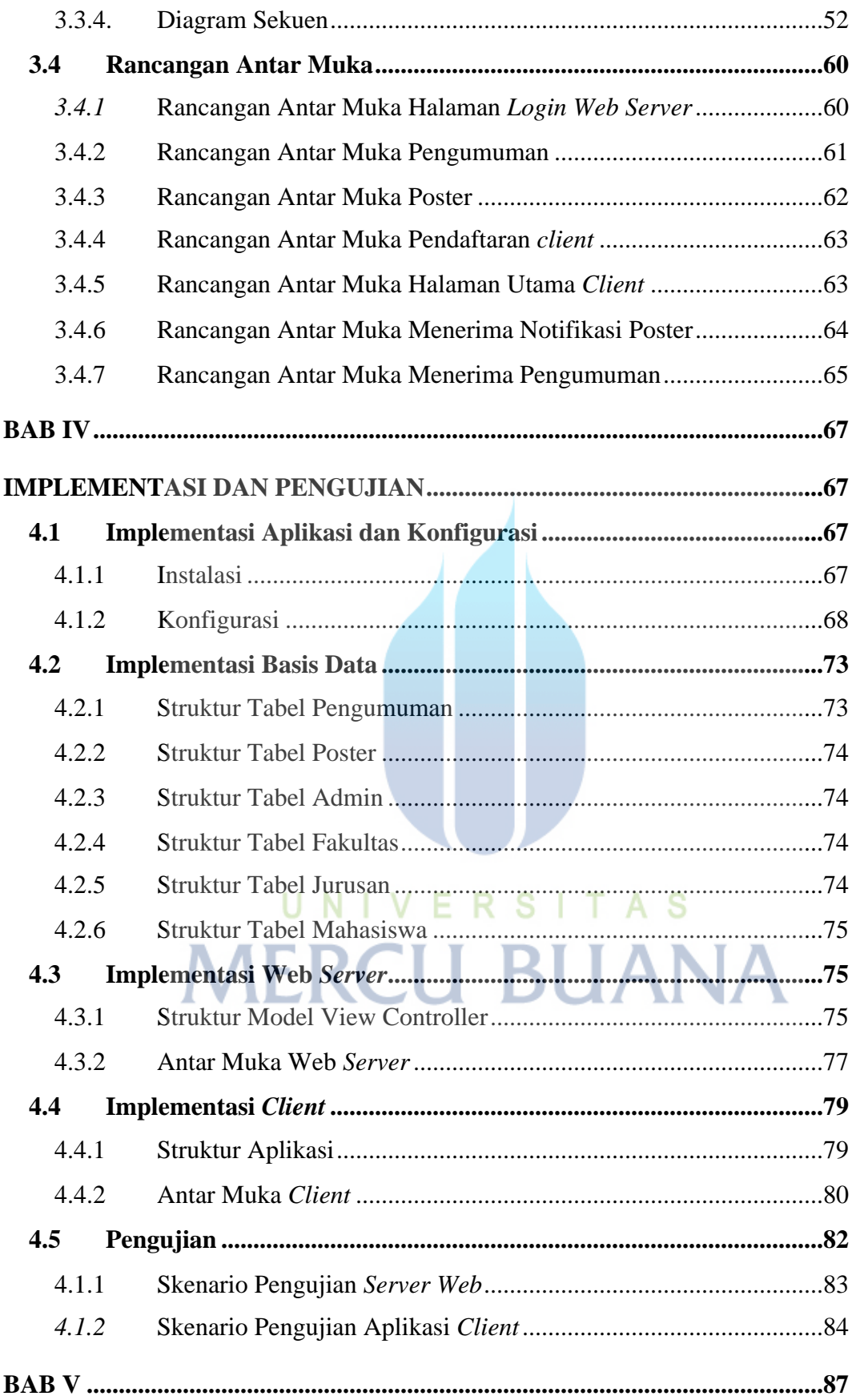

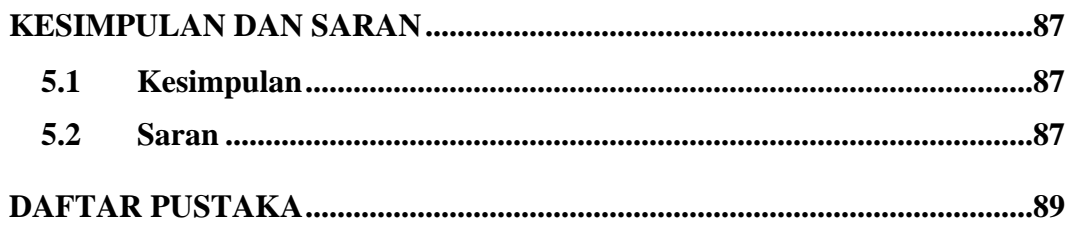

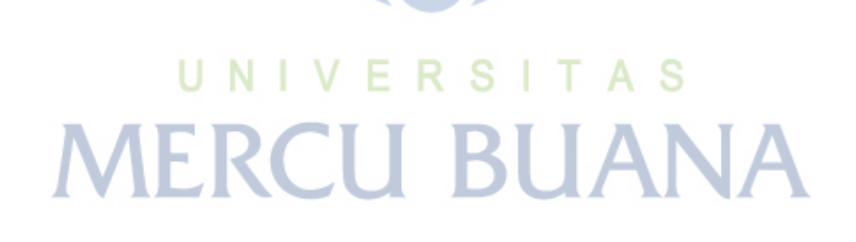

http://digilib.mercubuana.ac.id/

# **DAFTAR GAMBAR**

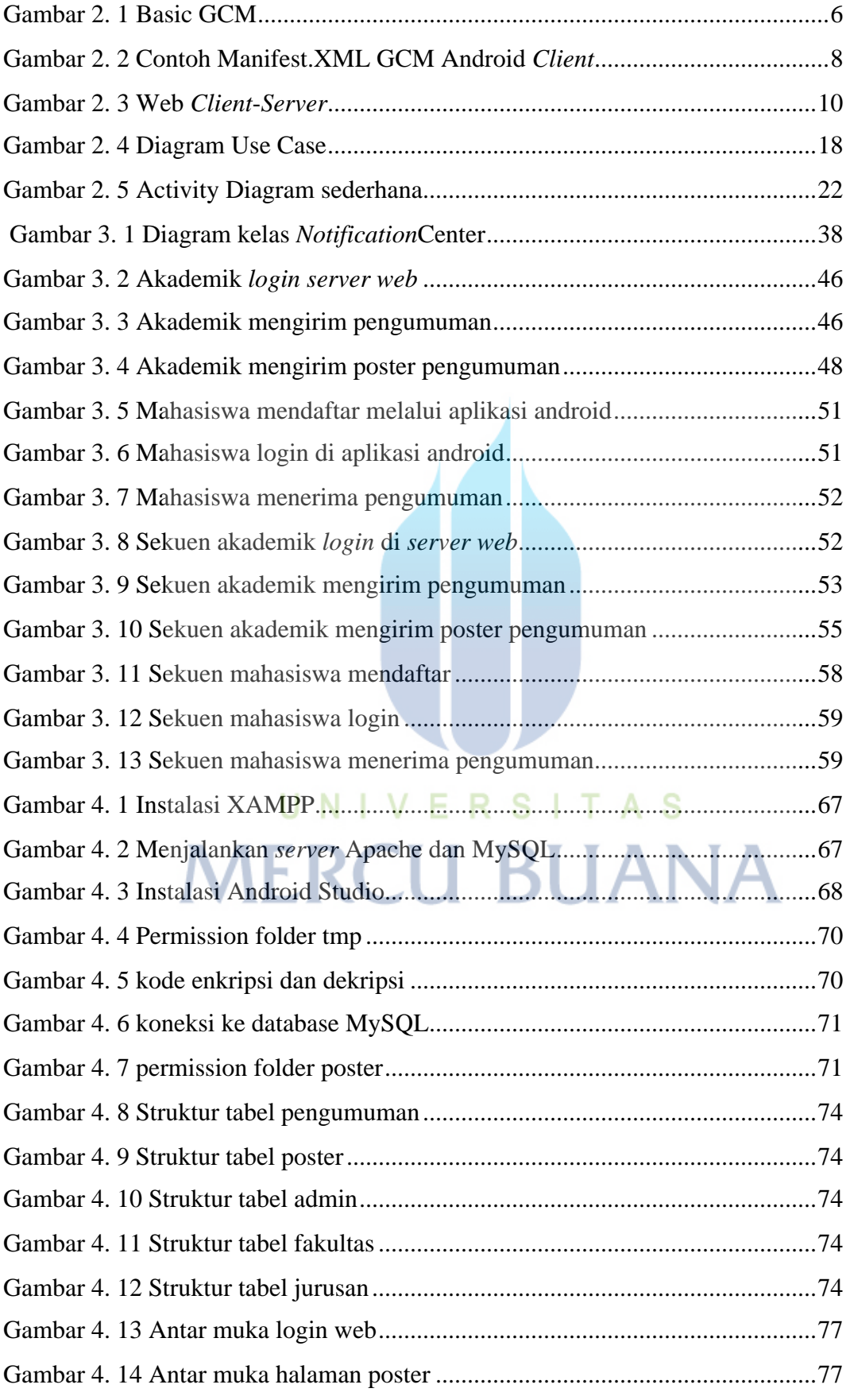

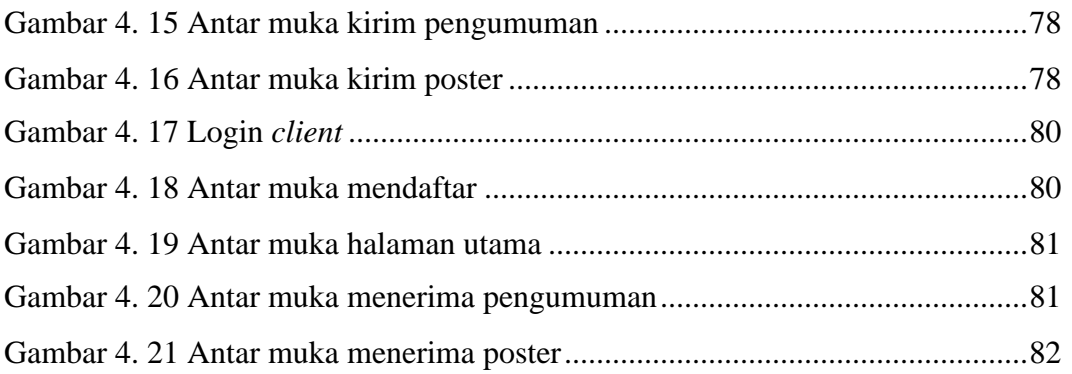

# UNIVERSITAS **MERCU BUANA**

http://digilib.mercubuana.ac.id/

# **DAFTAR TABEL**

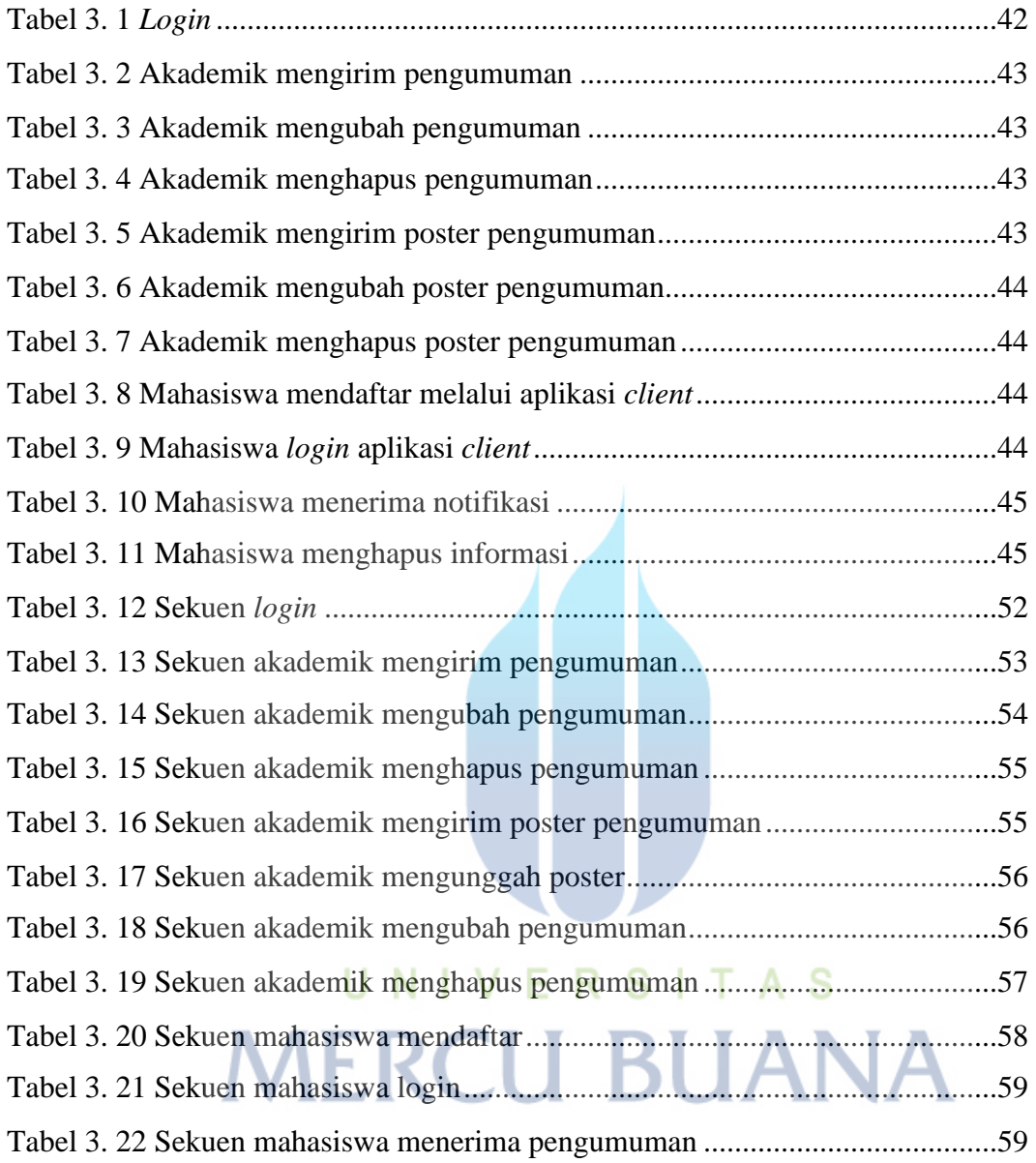